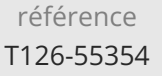

# **Microsoft 365 Administration** Mise **à jour**

ENI Service

35h

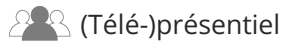

# **Microsoft 365 Administration**

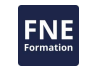

## **Objectifs**

- Planifier un déploiement de Microsoft 365, configurer le tenant Microsoft 365 et planifier un déploiement pilote
- Expliquer la gestion des utilisateurs, des groupes et des licences Microsoft Office 365 et configurer l'administration déléguée
- Planifier et configurer la connectivité client à Microsoft 365, la synchronisation d'annuaire entre Microsoft Azure AD et AD DS
- Planifier et mettre en oeuvre le déploiement Office 365 ProPlus
- Planifier et gérer les destinataires et les autorisations Microsoft Exchange Online
- Planifier et configurer les services Exchange Online, Microsoft Teams, Microsoft SharePoint Online, les solutions de collaboration dans Microsoft 365 et l'intégration entre Office 365 et Microsoft Azure Information Protection
- Appliquer la surveillance et l'examen des services de Microsoft 365 et gérer les appels au support Microsoft 365
- Planifier et mettre en oeuvre une fédération d'identité entre les sites AD DS et Azure AD

### **Pré-requis**

- Un minimum de deux ans d'expérience sur les systèmes d'exploitation Windows Server
- Avoir de bonnes connaissances sur DNS, Active Directory
- Avoir des connaissances sur les technologies PKI
- Avoir des connaissances de base sur l'utilisation de PowerShell, sur Exchange Server, Microsoft Lync Server ou Skype Entreprise Server, ainsi que Teams et SharePoint Server
- **Public**

Professionnels de l'informatique qui veulent apprendre à planifier, configurer et gérer un environnement Microsoft 365.

 $\sim$  02 40 92 45 50  $\sim$  formation@eni.fr www.eni-service.fr

17 juillet 2023

2950 € HT

**TOP FORMATION** 

1 / 4

**ENI Service - Centre de Formation** adresse postale : BP 80009 44801 Saint-Herblain CEDEX SIRET : 403 303 423 00020 B403 303 423 RCS Nantes, SAS au capital de 864 880

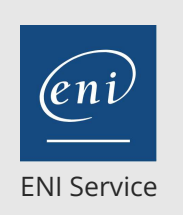

**PR** (Télé-)présentiel

référence T126-55354

35h

# **Microsoft 365 Administration** Mise **à jour**

17 juillet 2023

2950 € HT

#### **TOP FORMATION**

# **Programme de la formation**

#### **Planification et déploiement d'Office 365 (3,5 heures)**

- Vue d'ensemble d'Office 365
- Services de base d'Office 365
- Prérequis pour un Tenant Office 365
- Travaux pratiques :
- Configurer un tenant Microsoft 365

# **Gestion des utilisateurs et des groupes Microsoft 365 (3,5**

#### **heures)**

- Gérer les comptes utilisateurs et les licences
- Gérer les mots de passe et l'authentification
- Créer et gérer les différents types de groupes dans Microsoft 365
- Gérer les utilisateurs et les groupes Microsoft 365 avec Windows PowerShell
- Gérer les utilisateurs et les groupes avec l'Azure AD Admin Center
- Rôles basés sur l'accès et rôles administratifs
- Planifier et configurer la synchronisation d'annuaire
- Introduction à la notion d'hybridation
- Implémenter la synchronisation d'annuaire avec Azure AD Connect
- Travaux pratiques :
	- Gérer les utilisateurs dans Office 365
	- Gérer les stratégies de mots de passe
	- Gérer les groupes Microsoft 365
	- Gérer les utilisateurs et groupes avec PowerShell
	- Mise en place d'une synchronisation d'annuaires

#### **Déployer et configurer les outils et applications pour Office 365 (3,5 heures)**

- Planifier la configuration réseau pour les outils Office 365 et les applications
- Utiliser l'outil de configuration pour Office
- Gestion et mise en pratique de l'installation "Click to Run"
- Gestion des déploiements centralisés pour les outils, applications et compléments
- Le reporting
- Travaux pratiques :
	- Exécuter l'outil d'analyse de la connectivité (Connectivity Analyser tools)
	- Connecter les clients Office 2016
	- Déployer Microsoft 365 apps pour les entreprises
	- Déployer Microsoft 365 apps via MDM

#### **Planification et gestion d'Exchange Online (3,5 heures)**

- Présentation d'Exchange Online
- Gestion des boîtes aux lettres Exchange Online
- Gestion des groupes Office 365 avec Exchange Online
- Gestion des permissions
- Gestion d'Exchange Online avec PowerShell
- Planification et gestion des flux de messagerie
- Planifier et configurer la protection des Emails
- Travaux pratiques :
	- Gestion des destinataires
	- Configuration des permissions
	- Configuration des paramètres de transport des messages
- Configuration des la protection des Emails

## **Configuration de SharePoint Online (3,5 heures)**

- Présentation de SharePoint Online
- Comprendre les liens entre SharePoint, OneDrive, Teams et les groupes Office 365
- Architecture de SharePoint Online
- Gestion des collections de sites SharePoint Online
- Configuration de SharePoint Online
- Configuration et contrôle des partages externes
- Gestion de SharePoint Online avec PowerShell
- Travaux pratiques :
	- Configurer des paramètres de partages externes Configurer les paramètres de SharePoint Online Configurer les collections de sites

#### **Planification et gestion de Microsoft Teams (3,5 heures)**

- Présentation de Microsoft Teams
- Comment Microsoft Teams s'intègre avec les autres services Office 365
- Créer et gérer les paramètres d'une organisation
- Créer et assigner des stratégies Microsoft Teams
- Planifier et configurer les accès externes et les invités
- Gérer Microsoft Teams avec PowerShell
- Travaux pratiques : Configurer Microsoft Teams

#### **Planifier et gérer les autres services Office 365 (7 heures)**

- Yammer
- Planner et Project
- Visio
- Bookings Delve
- Forms
- Power Platform
- Stream
- Sway
- Viva
- Scheduler
- Compléments : Find Time et Junk Reporter
- OneDrive for Business
- Travaux pratiques :

Configurer les autres service Office 365 Configurer OneDrive for Business

#### **Sécurité et conformité dans Office 365 (3,5 heures)**

Vue d'ensemble des fonctionnalités de sécurité et conformité dans Office 365

eni

02 40 92 45 50 formation@eni.fr www.eni-service.fr

**ENI Service - Centre de Formation** adresse postale : BP 80009 44801 Saint-Herblain CEDEX SIRET : 403 303 423 00020 B403 303 423 RCS Nantes, SAS au capital de 864 880

# **FNE**

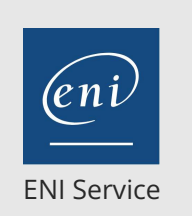

35h

# **Microsoft 365 Administration** Mise à jour

17 juillet 2023

2950 € HT

223 (Télé-)présentiel

- 
- Conformité et rétention
- Planifier et configurer les labels (étiquettes) et stratégies de rétention
- Planifier et configurer les stratégies de prévention de pertes de données
- Créer et assigner des étiquettes de sensibilité
- configurer les stratégies de sécurité des pièces jointes et des liens
- Implémenter l'authentification multifacteurs
- Travaux pratiques :
- Créer des étiquettes de sensibilité

#### **rapports, suivi et dépannage d'Office 365 (3,5 heures)**

- Surveiller l'état de santé du service Office 365
- Dépannage
- Travaux pratiques :
- Surveillance de l'état de santé du service Office 365 Surveillance et dépannage des problèmes de flux de courrier

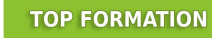

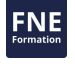

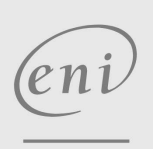

02 40 92 45 50 formation@eni.fr www.eni-service.fr

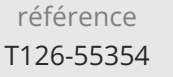

# **Microsoft 365 Administration** Mise à jour

ENI Service

35h

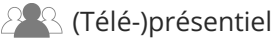

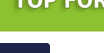

**FNE** 

## **Délais d'accès à la formation**

Les inscriptions sont possibles jusqu'à 48 heures avant le début de la formation.

Dans le cas d'une formation financée par le CPF, ENI Service est tenu de respecter un délai minimum obligatoire de 11 jours ouvrés entre la date d'envoi de sa proposition et la date de début de la formation.

### **Modalités et moyens pédagogiques, techniques et d'encadrement**

Formation avec un formateur, qui peut être suivie selon l'une des 3 modalités ci-dessous :

1 Dans la salle de cours en présence du formateur.

2 Dans l'une de nos salles de cours immersives, avec le formateur présent physiquement à distance. Les salles immersives sont équipées d'un système de visio-conférence HD et complétées par des outils pédagogiques qui garantissent le même niveau de qualité.

3 Depuis votre domicile ou votre entreprise. Vous rejoignez un environnement de formation en ligne, à l'aide de votre ordinateur, tout en étant éloigné physiquement du formateur et des autres participants. Vous êtes en totale immersion avec le groupe et participez à la formation dans les mêmes conditions que le présentiel. Pour plus d'informations : Le téléprésentiel notre solution de formation à distance.

Le nombre de stagiaires peut varier de 1 à 12 personnes (5 à 6 personnes en moyenne), ce qui facilite le suivi permanent et la proximité avec chaque stagiaire.

Chaque stagiaire dispose d'un poste de travail adapté aux besoins de la formation, d'un support de cours et/ou un manuel de référence au format numérique ou papier.

Pour une meilleure assimilation, le formateur alterne tout au long de la journée les exposés théoriques, les démonstrations et la mise en pratique au travers d'exercices et de cas concrets réalisés seul ou en groupe.

## **Modalités d'évaluation des acquis**

En début et en fin de formation, les stagiaires réalisent une auto-évaluation de leurs connaissances et compétences en lien avec les objectifs de la formation. L'écart entre les deux évaluations permet ainsi de mesurer leurs acquis.

En complément, pour les stagiaires qui le souhaitent, certaines formations peuvent être validées officiellement par un examen de certification. Les candidats à la certification doivent produire un travail personnel important en vue de se présenter au passage de l'examen, le seul suivi de la formation ne constitue pas un élément suffisant pour garantir un bon résultat et/ou l'obtention de la certification.

Pour certaines formations certifiantes (ex : ITIL, DPO, ...), le passage de l'examen de certification est inclus et réalisé en fin de formation. Les candidats sont alors préparés par le formateur au passage de l'examen tout au long de la formation.

## **Moyens de suivi d'exécution et appréciation des résultats**

Feuille de présence, émargée par demi-journée par chaque stagiaire et le formateur. Evaluation qualitative de fin de formation, qui est ensuite analysée par l'équipe pédagogique ENI. Attestation de fin de formation, remise au stagiaire en main propre ou par courrier électronique.

## **Qualification du formateur**

La formation est animée par un professionnel de l'informatique et de la pédagogie, dont les compétences techniques, professionnelles et pédagogiques ont été validées par des certifications et/ou testées et approuvées par les éditeurs et/ou notre équipe pédagogique. Il est en veille technologique permanente et possède plusieurs années d'expérience sur les produits, technologies et méthodes enseignés. Il est présent auprès des stagiaires pendant toute la durée de la formation.

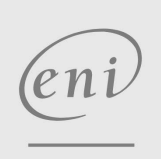

02 40 92 45 50 formation@eni.fr www.eni-service.fr

**TOP FORMATION** 

17 juillet 2023

2950 € HT

**ENI Service - Centre de Formation** adresse postale : BP 80009 44801 Saint-Herblain CEDEX SIRET : 403 303 423 00020 B403 303 423 RCS Nantes, SAS au capital de 864 880